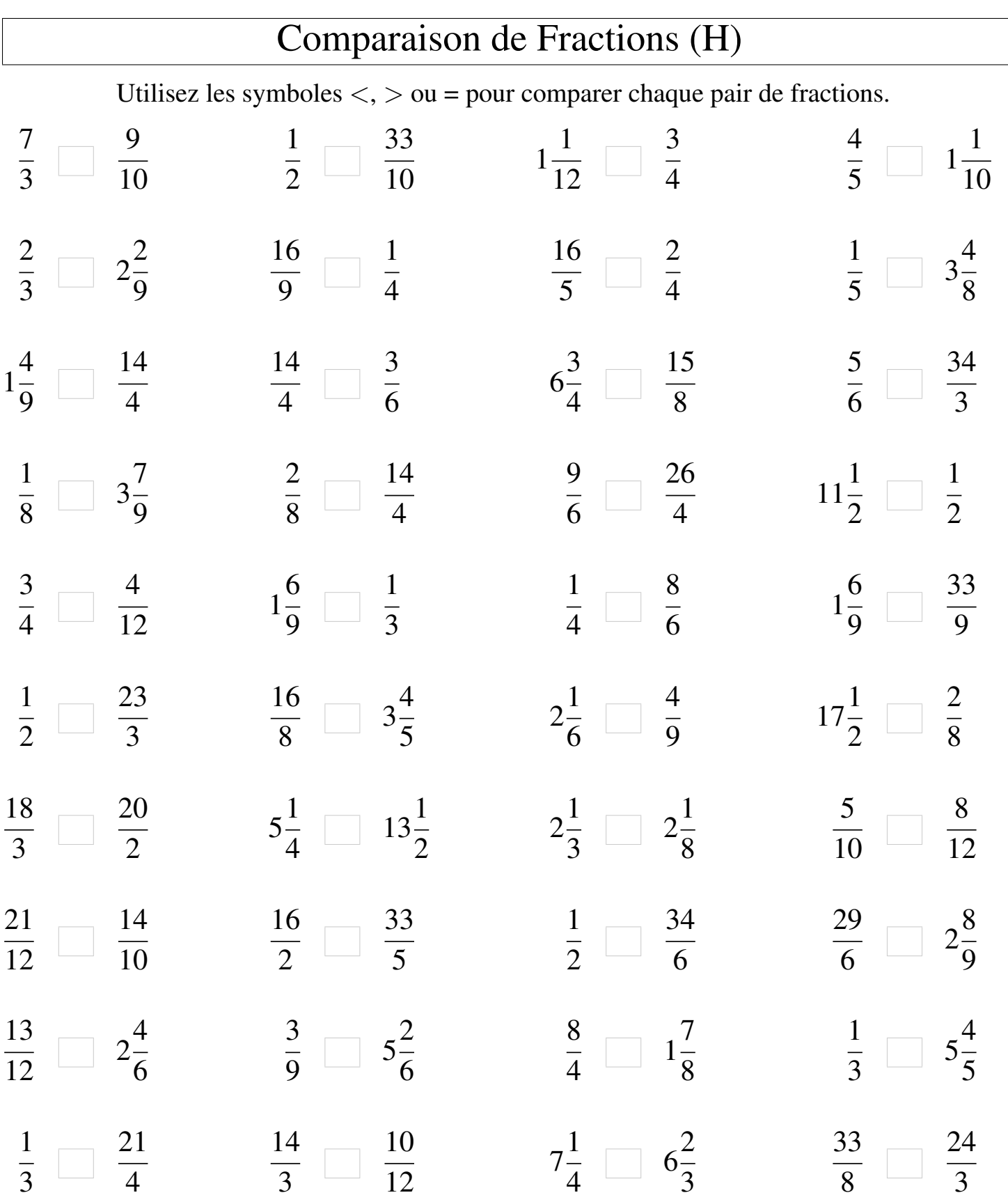

┑

MathsLibres.com